ا**لباب الرابع تقدمي البياانت وحتليلها أ- حملة عن ميدان البحث وتعليم اللغة العربية فيه** .1 منظمة ادلدرسة أ. اسم ادلدرسة : ادلدرسة ادلتوسطة اإلسالمية احلكومية 4 ابريتو كواال ب. عنوان ادلدرسة : الشارع فليتا مكمور رقم 4٤ رت 6٤ ابرامباي 1( الشارع : فليتا مكمور 2( القرية : ابرامباي 3( الناحية: ابرامباي 4( ادلنطقة : ابريتو كواال 5( احملافظة : كاليمانتان اجلنوبية 6( رقم اذلاتف : ٤8182611358 7( رسائل الربيد إالل ًكًتوين: : id.go.kemenag@97baritokuala4mtsn ج. اسم ادلؤسسة: وزارة الدين د. درجة ادلدرسة : احلكومية ه. شهادة العتماد : أ و. اجملموعة القيمة : 95 513513٤3/ 5٤٤٤4٤361121 : NSM/NPSN .ز ح. سنة: 1988 ط. ادلؤسس: دمحم فاضل حارس ي.رئيس ادلدرسة : احلج شفوانشة

 $09$ 

ك. ر قم التوظيف: 2٤٤13٤89916٤9٤٤791 .2 الرؤية والرسالة واألىداف يف ادلدرسة الرؤية: الطالب أتقياء، ولديهم شخصية نبيلة، ومطلعون، وماىرون، وػلققون أنفسهم يف اجملتمع. مهمة : أ. حتسُت تنفيذ التعليم. ب. توفَت البنية التحتية التعليمية اليت تليب احلد األدىن من معايَت التعلم والتنشئة االجتماعية للتعليم اإللزامي دلدة 9 سنوات. ج. حتسُت خدمات التوجيو واإلرشاد. د. حتسُت عالقات التعاون مع الوالدين واجملتمع. ه. حتسُت اخلدمات اإلدارية واألسر ادلدرسية وادلكتبات وادلختربات. األىداف ا ً من ادلدرسة: توفَت ادلهارات األساسية ادلفيدة للطالب وفق للتطورات ا. ً وإعدادىم لتحسُت تعليمهم إىل مستوى أكثر تقدم

٣. التاريخ المختصر عن مدرسة المتوسطة الإسلامية الحكومية ٤ باريتو كوالا

المدرسة المتوسطة الإسلامية الحكومية ٤ باريتو كوالا هي إحدى المدارسة الدينية التي تعد الاختيار الرئيسي لمجتمعا بارامباي . يتضح ذلك من خلال الرغبة المتزايدة للمجتمع في تسجيل أبنائهم للمدراسة في هذه المدرسة. كانت المدرسة المتوسطة الإسلامية الحكومية ٤ باريتو كوالا هذه في الأصل عبارة عن المدرسة ثانوية خاصة تسمى المدرسة الثاانوية الهدى (١٩٨٨) برعاية المدرسة المتوسطة الإسلامية الحكومية ٢ باريتو كوالا، وتلقت تشريحًا خاصًا في شكل تغيير في ً ً الوضع لتصبح مدرسة دولة منذ 5 مايو .1997 خالل ىذا الوقت، قاد ىذه المدرسة العديد من كبار المسؤولين:

سنة :199٤-1988 دمحم فضلي حارس

سنة **:**1995-199٤أمحد برماوي

سنة :1996-1995 السيد سراج الدين عارفُت

سنة :2٤٤8-1996 أمحد ايين س

$$
\bullet \quad \text{with} \quad \bullet \quad \bullet \quad \bullet \quad \bullet \quad \bullet \quad \bullet \quad \bullet
$$

سنة :2٤2٤-2٤15 عبدهللا العسور ش

سنة :2٤22-2٤2٤ حسن األشعري م

سنة 2٤22 - حىت اآلن: احلج .شفوأنسية، السرجاان

## .4 ادلنهج

أ( ادلنهج ادلستخدم منهج 2٤13 )ك31-( ب( الوقت/التعلم وأنشطة التدريس .1 يقام تدر يس القرآن كل يوم يف الساعة ،٤8.٤٤-٤7.3٤ يتم توجيو/اإلشراف على أنشطة تدارس من قبل مجيع ادلعلمُت قبل التعلم. .2 يتم تنفيذ األنشطة داخل ادلناىج الدراسية يف الصباح من الساعة ٤8.٤٤ إىل .14.15 .3 نفذ تقرير تقييم نتائج تعلم الطالب )*Raport* )كل ستة أشهر. ُعقد اجتماعات حول تطوير عملية التعليم والتعلم مر يف ً .4 ت ة واحدة شهراي بداية كل شهر ج( األنشطة الالمنهجية 1( كشافة 2( زلاضرة الصباح 3( اجلمعة النظيفة

4( الرقص 5( مترين الصباح 6( سيئَت مولد احلبشي 7( صالة الظهر اجلماعية )ما عدا اجلمعة( .5 بياانت رئيس ادلدرسة أ( رئيس ادلدرسة اآلن االسم: احلاج. صفوانشة. السرجاان مكان/اتريخ ادليالد: ماراحبن ٤6 سبتمرب 197٤ التعليم: السرجاان جامعة أنتساري بنجارماسُت العنوان: RT Waangkang .P .Jl. التاسع رقم 18 ماراحبن ب( زعيم ادلدرسة ادلتوسطة اإلسالمية احلكومية 2 ابريتو كواال اجلدول 4.1 قائمة مديري ادلدرسة ادلتوسطة اإلسالمية احلكومية 4 ابريتو

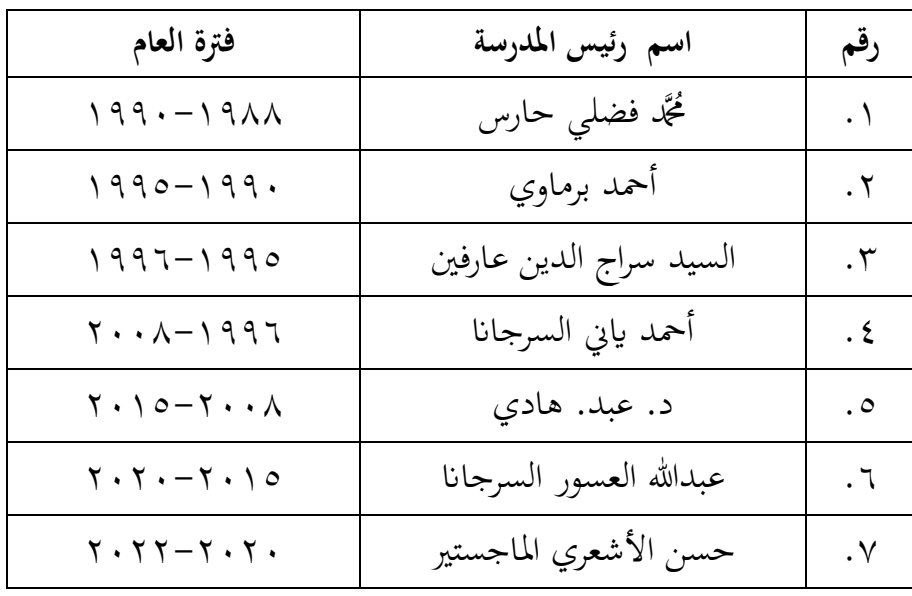

كواال

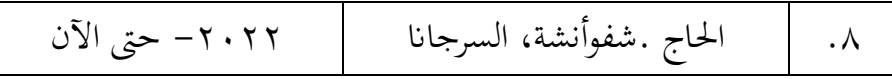

.6 بياانت من إدارة جلنة ادلدرسة ادلتوسطة اإلسالمية احلكومية 4 ابريتو كواال الجدول ٢. ٤.مدير لجنة في مدرسة المتوسطة الإسلامية الحكومية ٤ باريتو كوالا

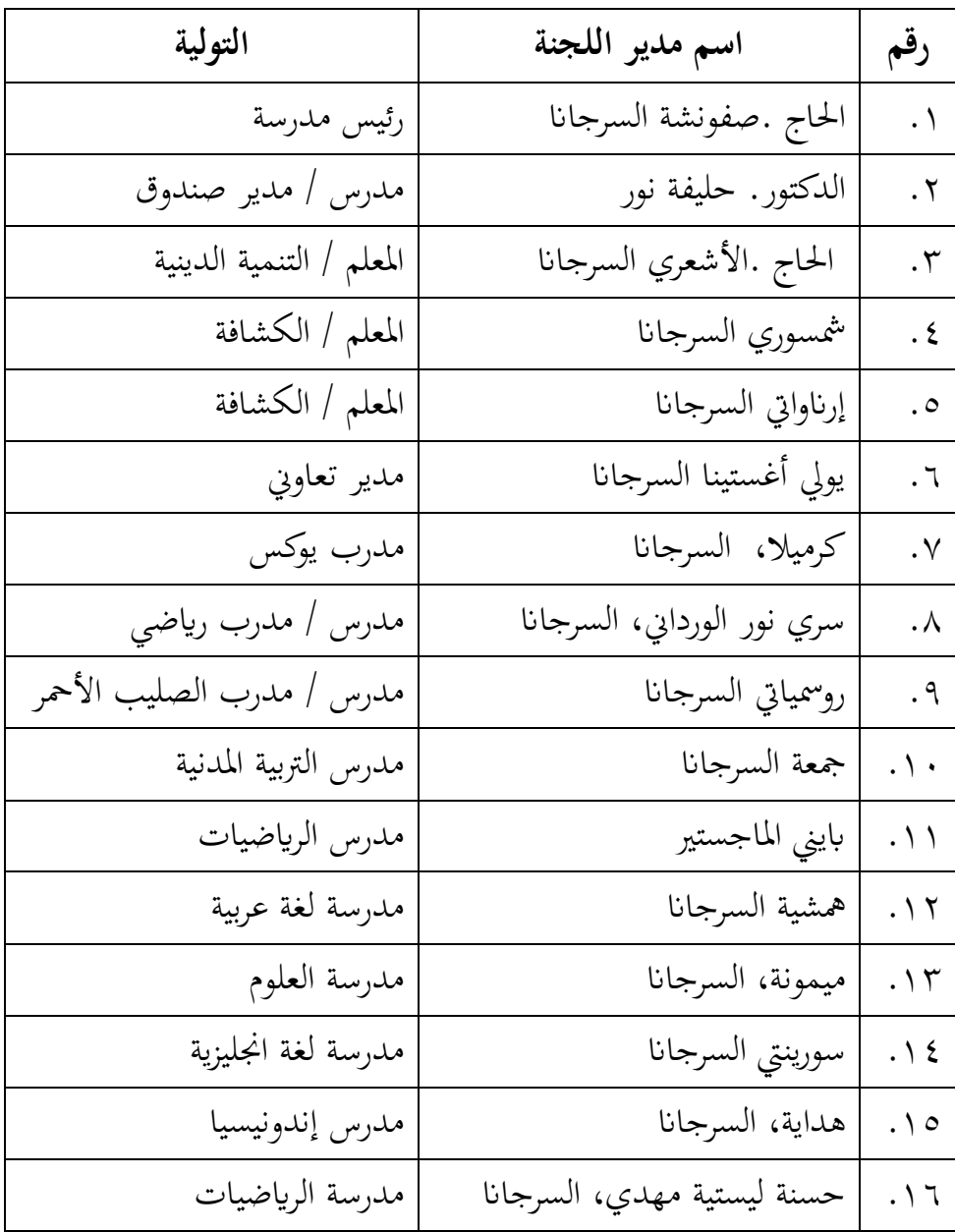

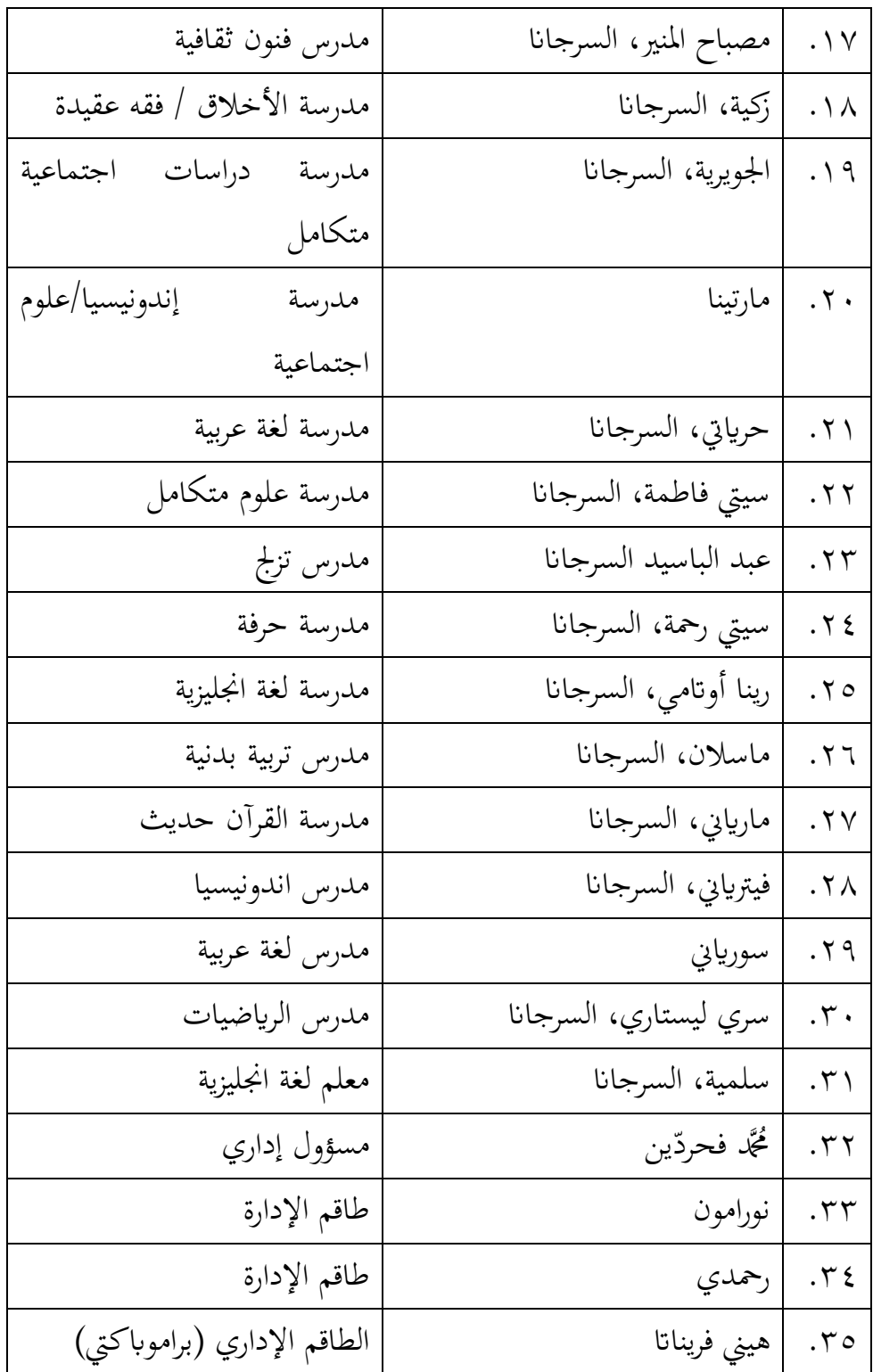

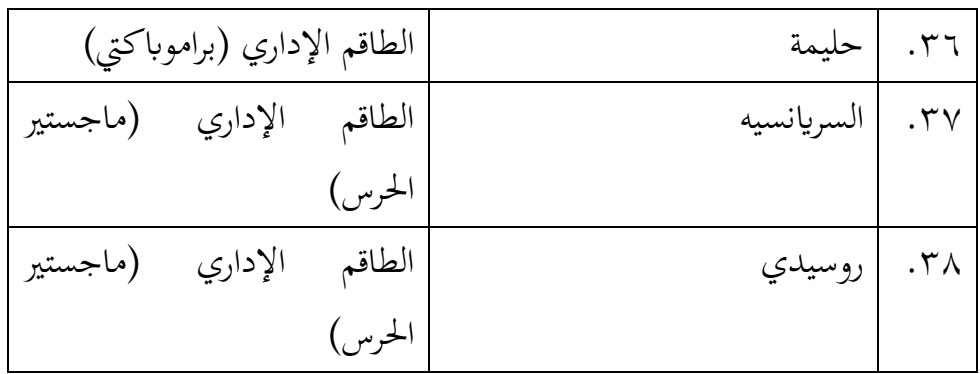

.7 بياانت ادلدرس )اجلنس، حالة التوظيف والتعليم(

أ. بيانات المدرس حسب الجنس الجدول٣. ٤ جملة عدد المعلمين في مدرسة المتوسطة الإسلامية الحكومية ٤ ابريتو كواال

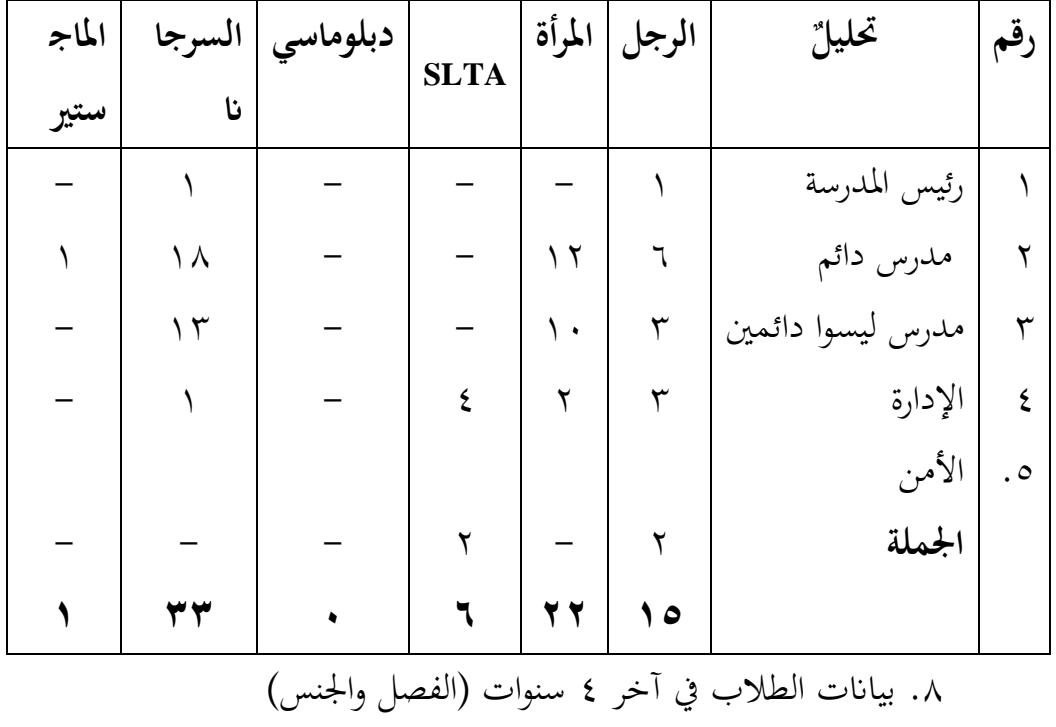

أ. عدد الطلاب في عام ٢٠٢٣ / ٢٠٢٢

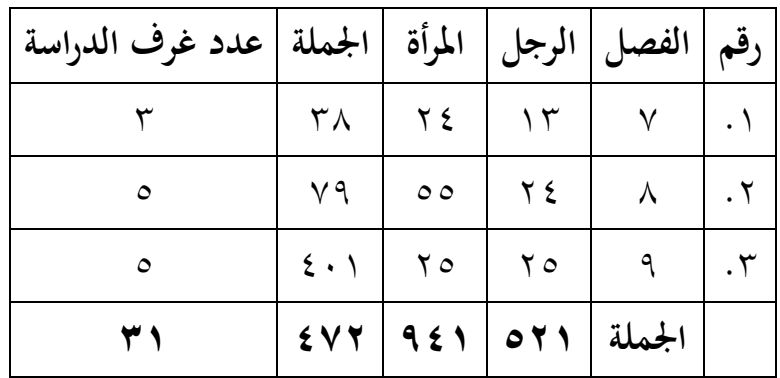

- .9 بياانت عن مرافق ادلدرسة و البنية التحتية
	- أ. بياانت منشأة الفصل

الجدول. ٤ . ٤ المرافق والبنية التحتية في مدرسة المتوسطة الإسلامية الحكومية 4 ابريتو كواال

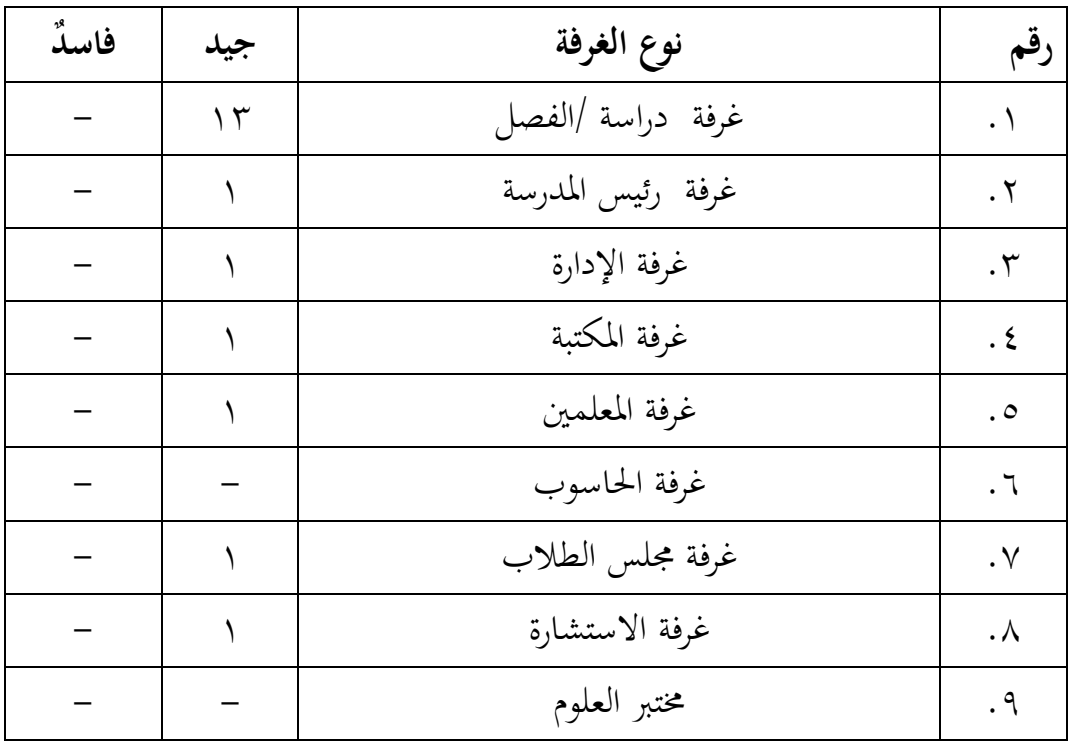

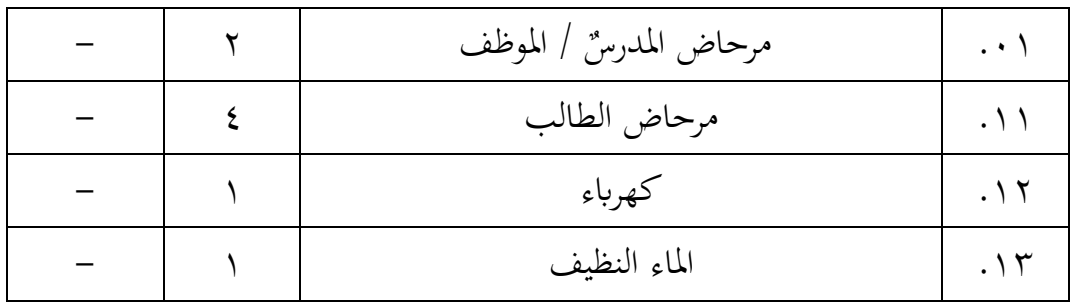

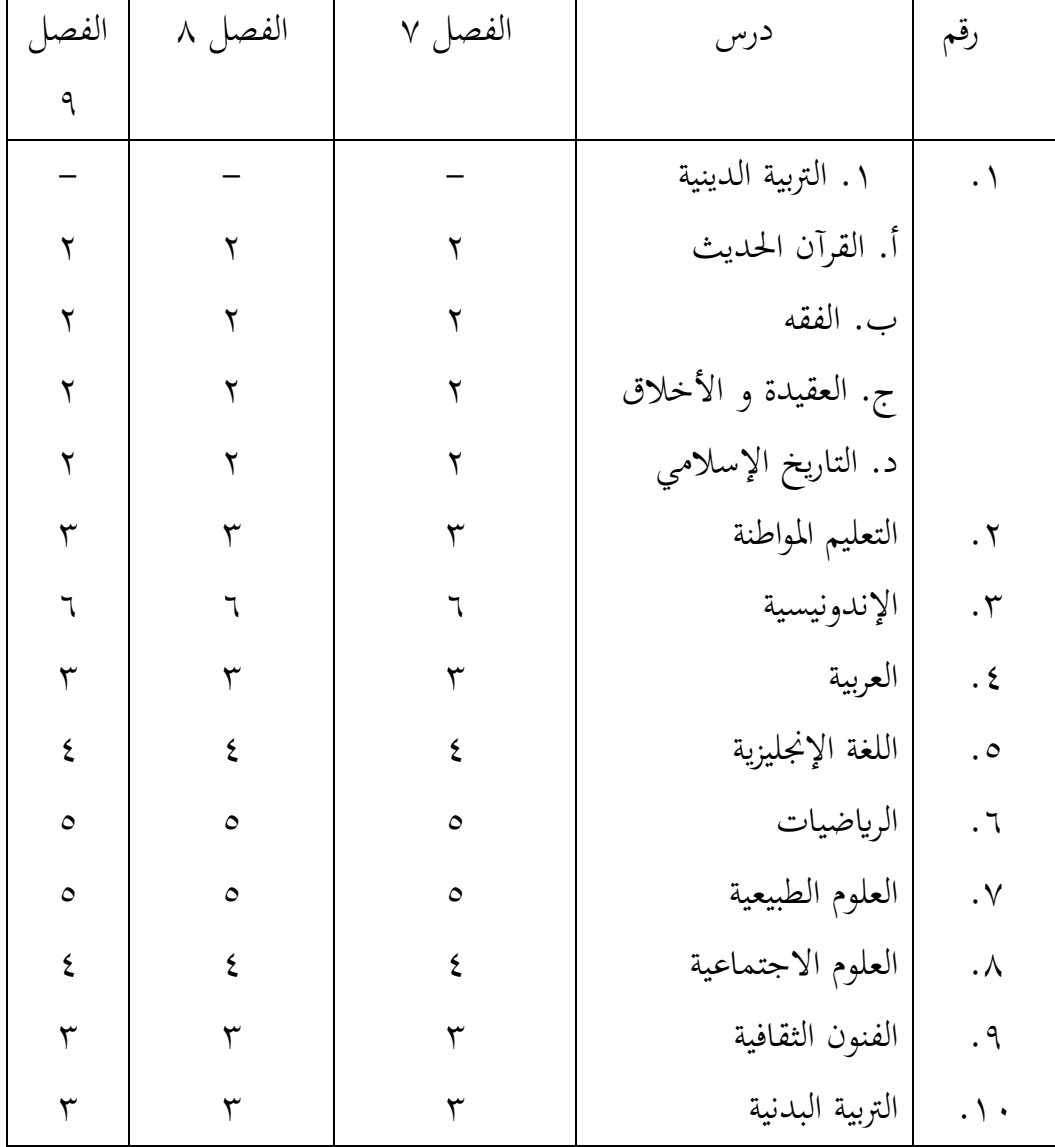

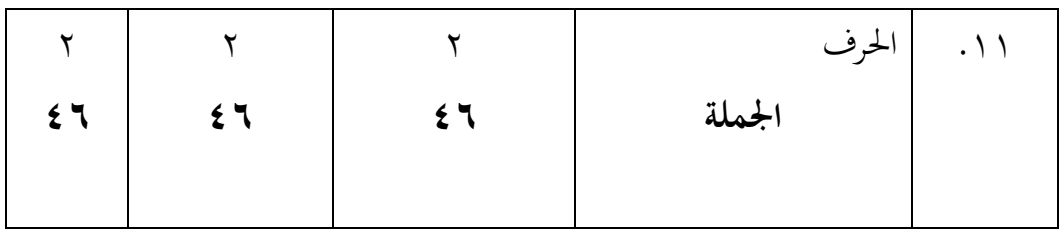

۽<br>پا دراسي .1٤ زلتوى ادلنهج

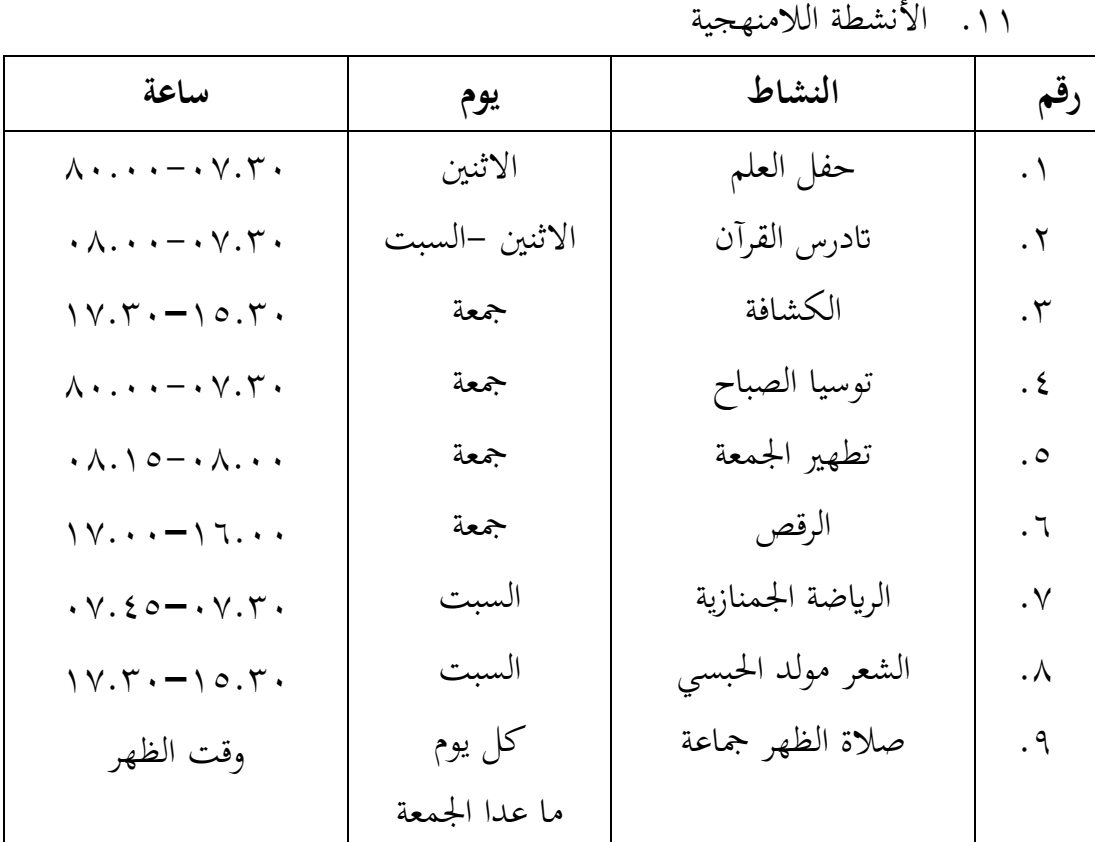

مرابىان، 6 أبريل 2٤23 رئيس ادلدرسة، احلاج. صفونشة السرجاان رقم التوظيف197٤٤9٤61998٤31٤٤2:

٦ $\Lambda$ 

**ب.تقدمي البياانت .5التخطيط** مت تنفيذ التخطيط يف ىذه الدراسة على النحو التايل: أ( الكفاءة االساسية 1( حتديد الكفاءات األساسية في هذه المرحلة تفهم الباحثة معايير الكفاءة المستخدمة في التعليم الفردات. بناءً على منهج ٢٠١٣، معايير الكفاءة المستخدمة هي: ً .1 1 فهم ادلعرفة القائمة على الفضول حول العلوم والتكنولوجيا والفن والثقافة المتعلقة بالظواهر والأحداث المرئية. ١. ٢ جرب وعالج وحاضر في مجال الملموسة (استخدام ووصف وتعديل وإنشاء) وعالم الملخص (الكتابة والقراءة والعد والرسم والتأليف) وفقًا لما تم تعلمه في المدرسة ومصادر أخرى. ة<br>م 2( إنشاء الكفاءة األساسية يف ىذه ادلرحلة تستخدم الباحثة الكفاءات األساسية دلتعلمي

المفرضات. بناءً على منهج ٢٠١٣، فإن الكفاءات الأساسية  $\zeta$ المستخدمة هي: 9 3. فهم الوظيفة االجتماعية وبنية النص والعناصر اللغوية )األصوات

والكلمات والمعاني) للنصوص البسيطة المتعلقة بموضوع البيت والتي تتضمن أفعال الكلام الخاصة بالعطاء وطلب معلومات حول المنزل من خلال الانتباه إلى الترتيب النحوي للخبر المقدم + المبتدأ المؤخر

$$
\mathbf{v} \cdot
$$

.1 3 تطبيق قواعد الشكل وادلعٌت ووظيفة الًتتيب اخلرب ادلقدم + ادلبتدأ ادلؤخر بنص وصفي بسيط متعلق ابدلوضوع: البيت .9 4 إظهار أفعال الكالم يف العطاء وطلب معلومات عن ادلنزل من خالل االنتباه إىل شكل ادلعٌت ووظيفة الًتتيب النحوي اخلرب ادلقدم + ادلبتدأ ادلؤخر شفواي وخطيا .1٤ 4 أتليف نصوص وصفية بسيطة تتعلق مبوضوع البيت من خالل االنتباه إىل شكل ومعٌت ووظيفة الًتتيب النحوي اخلرب ادلقدم + ادلبتدأ ادلؤخر 3( فهم الباحثة بُت دلواد ادلفر دات يف ىذه ادلرحلة يتعرف الباحثة على مادة ادلفردات وػلدد ادلادة ادلستخدمة ب. مرحلة ما قبل التجريبية 1( على طريقة ً ضع خطط الدروس بناء *Hyflex* ابستخدام تطبيق *Quizizz* مبساعدة وسيلة *LCD* 2( يتم إعداد التخطيط من خالل مراعاة الكفاءات األساسية والكفاءات األساسية ادلستخدمة 3( استشارة مادة مفردة يف ادلنهج 4( صنع أدوات البحث يف شكل اختيارات متعددة لالختبار القبلي والبعدي 5( استشار ة أدوات البحث مع احملاضر 1 ومعلم اللغة العربية يف مدرسة ادلتوسطة اإلسالمية احلكومية 4 ابريتو كواال 6( إجراء حتسينات على اقًتاحات من احملاضر ً على أدوات البحث بناء 1 ومعلم اللغة العربية يف ادلدرسة ادلتوسطة اإلسالمية احلكومية 4 ابريتو كواال

7( حتديد عينة البحث )عينة مشبعة( من خالل النظر إىل متوسط نتائج االختبار القبلي.

**.2 تنفيذ التعليم االختبار القبلي والبعدي يف اجملموعة التجريبية والضابطة**

تهدف هذه المرحلة إلى أخذ وجمع البيانات من خلال تقديم العلاج إبستخدام طريقة Hyflex يف الفصل التجرييب و الفصل الضابطة. يف مدرسة ادلتوسطة اإلسالمية احلكومية 4ابريتو كواال.

ىناك 3 فصول، وىي السابعة أ و السابعة ب و السابعة ج. ومع ذلك، يف ىذا البحث، فإن الصفوف اليت أوصى هبا مدرس اللغة العربية يف مدرسة ادلتوسطة اإلسالمية احلكومية 4ابريتو كواال.

لبحثي ىي فقط الصفوف السابعة ب و السابعة ج ألن الصف السابع أ ىناك طالب ال ػلبون تعلم اللغة العربية أو الواجبات، وخاصة المفردات، لذلك يتم الاختبار القبلي والاختبار البعدي فقط في الصفين السابع ب والسابع ج حيث يتم التعلم يف 12جلسة.

قبل تلقي العالج، مت إجراء اختبار مسبق بواسطة *Hyplex* دلدة 49 دقيقة يف االجتماع األول. مراحل تعلم ادلفردات عن البيت بطريقة *Hyflex* يف الفصل التجريبي في المدرسة المتوسطة الإسلامية الحكومية ٤ باريتو كوالا هي:

أ( **الفصل التجربية**

مت إجراء التعليم يف الفصل التجرييب ابستخدام طريقة *Hyflex* ابستخدام تطبيق *Quizizz* من خالل مساعدة وسيلة *LCD* يف أنشطة التدريس والتعلم يف الفصل 6 مرات.ميكن أن يكون التعليم اآلن يف

شكلين عبر الإنترنت وغير متصل وهو ما يسمى التعليم hyflex. نظرًا ً ألسباب *Covid*19 ابإلضافة إىل جتديدات ادلدارس، لذلك ال يوجد سبب يدعو المعلمين لتأجيل الدروس، يمكن للمدرسين استخدام طريقتين

عبر الإنترنت وغير متصل بالإنترنت. لذلك في هذا الاجتماع البحثي تم تنفيذ أنشطة التدريس والتعلم 6 مرات.

فيما يلي وصف لتنفيذ التعليم في الفصل التجريبي باستخدام طريقة *Hyflex* ابستخدام تطبيق *Quizizz* مبساعدة وسيلة *LCD* على النحو التايل:

1) اللقاء الأول

عقد اللقاء الأول يوم الجمعة ١٧ فبراير ٢٠٢٣ خلال الفصل الأول في الفصل السابعة ج في المدرسة المتوسطة الإسلامية احلكومية 4 ابريتو كواال والذي كان الفصل التجرييب يف ىذه الدراسة. في هذا اللقاء ، كان عدد الطلاب الحاضرين ٢٤ طالبًا  $\ddot{\cdot}$ وكان ىذا اللقاء مقدمة من الباحثة للطالب وكان ىدفو إىل إجراء الاختبار الأول من ٢٠ سؤالًا من اختيار من متعدد.

2( اللقاء الثاين

عُقد اللقاء الثاني يوم السبت ١٨ فبراير ٢٠٢٣ في الساعة الأولى من الفصل في الصف السابع ج في المدرسة المتوسطة الإسلامية الحكومية ٤ باريتو كوالا. كان هناك ٤٢ طالبًا حضروا هذا اللقاء. في  $\ddot{\cdot}$ هذا الاجتماع قسّمت الباحثة الدروس عبر رابط ودخلوا إلى تطبيق *Quizizz* مث قاموا بتدريس ادلفر د ات من خالل القراءة معا وحفظ ٤1 **ً** 

كلمات من ادلفردات. وصف تنفيذ التعلم ابستخدام طريقة *Hyflex* يف ىذا اللقاء الثاين.

أ) الأنشطة المقدمة

يستقبل المعلم، ويواصل دعوته للصلاة قبل الدراسة، ويتحقق من حضور الطالب عرب *grub WhatsApp*، وينقل أىداف التعلم، ويوفر الدافع، وينقل الأنشطة التي سيتم تنفيذها في التعلم لجذب انتباه الطالب. ب) الأنشطة الأساسية

- يالحظ الطالب العديد من ادلفردات اليت مت تقدميها عرب الرابط ويدخلون إىل تطبيق *Quizizz*
- يبحث الطالب عن معلومات حول ادلفر دات اليت مت تقدميها عرب رابط ويدخلون إىل تطبيق *Quizizz*
- يحفظ الطلاب المفردات التي تم تقديمها عبر رابط ويدخلون إلى تطبيق *Quizizz*
	- ينهي الطلاب والمعلمون معًا الأمور المتعلقة بالمفردات

ج( األنشطة اخلامتة - ينعكس ادلدرس على حتقيق أىداف التعليم - ادلعلم يوجو الطالب لتلخيص التعليم. - ينقل ادلعلم موضوع ادلادة التعليمية لالجتماع القادم. 3( اللقاء الثالث

مت عقد اللقاء الثالث يوم اجلمعة 42 فرباير 2٤23 يف الدرجة ١ الفئة السابعة ج في المدرسة المتوسطة الإسلامية الحكومية ٤ باريتو كوالا. كان هناك ٤٢ طالبًا حضروا هذا الاجتماع. قدمت  $\ddot{\cdot}$ الباحثة مادة لمفردات حول تقويم البيت للطلاب. إذا تمكن الطلاب من حفظ ٤1 كلمات من ادلفردات بشكل جيد، فسيتم منحهم جوائز على شكل طعام نبايت بنكهة الذرة *SIIP*. مجيع الطالب متحمسون حلفظ ادلفردات. وصف تنفيذ التعليم ابستخدام طريقة *Hyflex* ابستخدام تطبيق *Quizizz* من خالل مساعدة وسيلة *LCD* يف ىذا اللقاء الثالث.

أ) الأنشطة المقدمة

يحيي المعلم، ويستمر في دعوته للصلاة قبل الدراسة، ويتحقق من حضور الطالب، وينقل أىداف التعليم، ويوفر احلافز، وينقل األنشطة اليت سيتم تنفيذىا يف التعليم جلذب انتباه الطالب. ب) الأنشطة الأساسية

- يلاحظ الطلاب العديد من المفردات التي تم تقديمها في تطبيق Quizizz مبساعدة شاشة *LCD*
- يبحث الطلاب عن معلومات حول المفردات التي تم تقديمها يف تطبيق *Quizizz* مبساعدة شاشة *LCD*
- ػلفظ الطالب ادلفردات اليت مت تقدميها يف تطبيق *Quizizz* مبساعدة شاشة *LCD*

 يطلب من الطالب التقدم حلفظ ادلفردات اليت قدمها ادلعلم حىت ٤1 مفر دات.

ج( األنشطة اخلامتة - ينعكس ادلدرس على حتقيق أىداف التعليم - ادلعلم يوجو الطالب لتلخيص التعليم. - ينقل ادلعلم موضوع ادلادة التعليمية لالجتماع القادم. 4**(** اللقاء الرابع

عقد اللقاء الرابع يوم السبت 25 فرباير 2٤23 يف الصف السابع ج في المدرسة المتوسطة الإسلامية الحكومية ٤ باريتو كوالا. كان هناك ٢٤ طالبًا حضروا هذا الاجتماع. في هذا الاجتماع قامت الباحثة بتقسيم الدروس عرب رابط للدخول إىل تطبيق *Quizizz* مث قاموا بتعليم المفردات من خلال القراءة معًا وحفظ ١٠ كلمات من ً ادلفردات. تقدم الباحثة مادة مفردة عن البيت. وصف تنفيذ التعليم ابستخدام طريقة *Hyflex* يف ىذا اللقاء الرابع. أ) الأنشطة المقدمة

يستقبل المعلم، ويواصل دعوته للصلاة قبل الدراسة، ويتحقق من حضور الطالب عرب *grub WhatsApp*، وينقل أىداف التعليم، ويوفر الدافع، وينقل الأنشطة التي سيتم تنفيذها في التعليم لجذب انتباه الطالب. ب) الأنشطة الأساسية

- يلاحظ الطلاب العديد من المفردات التي تم تقديمها عبر الرابط ويدخلون إىل تطبيق *Quizizz*
- يبحث الطالب عن معلومات حول ادلفرضات اليت مت تقدميها عرب رابط ويدخلون إىل تطبيق *Quizizz*
- يحفظ الطلاب المفردات التي تم تقديمها عبر رابط ويدخلون إلى تطبيق *Quizizz*
	- يقوم الطلاب والمعلمون بقراءة المفردات معًا ومعناها بعناية.<br>■

ج) الأنشطة الخاتمة - ينعكس ادلدرس على حتقيق أىداف التعليم - ادلعلم يوجو الطالب لتلخيص التعليم. - ينقل ادلعلم موضوع ادلادة التعليمية لالجتماع القادم. 5**(** اللقاء اخلامس

عقد اللقاء اخلامس يوم اجلمعة 3 مارس 2٤23 يف الدرس الأول في الصف السابع ج في المدرسة المتوسطة الإسلامية الحكومية ٤ باريتو كوالا. كان هناك ٢٤ طالبًا حضروا هذا اللقاء. قدمت الباحثة  $\ddot{\cdot}$ مادة حول المفردات حول البيت وتقييمها للطلاب. إذا تمكن الطلاب من حفظ 1٤ كلمات من ادلفردات بشكل جيد، فسيتم منحهم جوائز على شكل طعام الشوكوالتة، ومجيع الطالب متحمسون يف حفظ ادلفردات. وصف تنفيذ التعليم ابستخدام طريقة *Hyflex* يف ىذا اللقاء اخلامس. أ) الأنشطة المقدمة يحيي المعلم، ويواصل دعوته للصلاة قبل الدراسة، ويتحقق من حضور الطالب، وينقل أىداف التعليم، ويوفر الدافع، و ينقل األنشطة اليت سيتم تنفيذىا يف التعليم جلذب انتباه الطالب. ب) الأنشطة الأساسية

- يالحظ الطالب العديد من ادلفردات اليت مت تقدميها يف تطبيق *Quizizz* مبساعدة شاشة *LCD*
- يبحث الطالب عن معلومات حول ادلفردات اليت مت تقدميها يف تطبيق *Quizizz* مبساعدة شاشة *LCD*
- ػلفظ الطالب ادلفردات اليت مت تقدميها يف تطبيق *Quizizz* مبساعدة شاشة *LCD*
- يُطلب من الطلاب المضي قدمًا في حفظ المفرضات التالية التي و<br>يو قدمها ادلعلم ما يصل إىل 1٤ مفر دات.

ج) الأنشطة الخاتمة - ينعكس ادلدرس على حتقيق أىداف التعليم - ادلعلم يوجو الطالب لتلخيص التعليم. - ينقل ادلعلم موضوع ادلادة التعليمية لالجتماع القادم. 6**(** اللقاء السادس

تم عقد اللقاء الأخير يوم الجمعة ١٠ مارس ٢٠٢٣ خلال الفصل الأول في الفصل السابعة ج في المدرسة المتوسطة الإسلامية احلكومية 4 ابريتو كواال، والذي كان الفصل التجرييب يف ىذه الدراسة. يف الواقع، مت عقد ىذا اللقاء يوم السبت 4 مارس

$$
f_{\rm{max}}
$$

 $\vee \wedge$ 

،2٤23 ولكن كانت ىناك مشكلة ألن التعليم يف ذلك الوقت كان عرب اإلنًتنت، لذلك طلبت الباحثة من ادلدرسة ادلساعدة يف إجراء االختبار الالحق، الذي عقد يوم اجلمعة، مار1٤ 2٤23- ادلادة ادلستخدمة كانت حوايل البيت )مفردات(. يف ىذا اللقاء بلغ عدد الطالب الذين حضروا 42 ا. شكل االختبار النهائي )االختبار ً طالب الالحق( ىو 2٤ سؤال اختيار من متعدد.

**أ( اجملموعة الضابطة**

فيما يلي وصف لتطبيق التعليم يف الصف الضابط يف الصف السابع ب الذي لا يزال يستخدم طريقة المحاضرة، ولكن يتم تنفيذ طريقة المحاضرة ىذه بطريقة *Hyflex*.

1**(** اللقاء األول

مت عقد اللقاء األول يوم اجلمعة 17 فرباير 2٤23 خالل الدرس الثاني في الصف السابع ب المدرسة المتوسطة الإسلامية احلكومية 4 ابريتو كواال والذي كان يف الصف الضابط ىذه الدراسة. في هذا اللقاء، كان عدد الطلاب الحاضرين ٢٥ طالبًا وكان  $\ddot{\cdot}$ ىذا االجتماع مقدمة من الباحثة للطالب وكان يهدف إىل إجراء اختبار تمهيدي (اختبار أولي) من ٠٢ سؤالًا متعدد الخيارات. 2**(** اللقاء الثاين

عقد اللقاء الثاين يوم السبت 18 فرباير 2٤23 خالل الدرس الثاني في الصف السابع ب المدرسة المتوسطة الإسلامية الحكومية ٤ باريتو كوالا. كان هناك ٢٥ طالبًا حضروا هذا  $\ddot{\cdot}$ 

الاجتماع. في هذا اللقاء قسّمت الباحثة الدروس عبر الواتساب ثم قاموا بتدريس المفردات من خلال القراءة معًا وحفظ ١٠ كلمات ً من المفردات. وصف تنفيذ التعليم باستخدام طريقة المحاضرة على هنج *Hyflex* يف ىذا اللقاء الثاين. أ) الأنشطة المقدمة

يستقبل ادلعلم، ويواصل دعوتو للصالة قبل الدراسة، ويتحقق من حضور الطالب عرب الواتساب، وينقل أىداف التعليم، ويوفر الدافع، وينقل الأنشطة التي سيتم تنفيذها في التعليم لجذب انتباه الطالب.

ب) الأنشطة الأساسية

- يلاحظ الطلاب المفردات المختلفة التي تم عرضها
- يبحث الطلاب عن المعلومات التي تم تقديمها حول المفردات
	- يحفظ الطلاب المفرضات التي تم عرضها
	- ينهي الطلاب والمعلمون معًا الأمور المتعلقة بالمفردات ج) الأنشطة الخاتمة
		- ينعكس ادلدرس على حتقيق أىداف التعليم - ادلعلم يوجو الطالب لتلخيص التعليم. - ينقل ادلعلم موضوع ادلادة التعليمية لالجتماع القادم. 3**(** اللقاء الثالث

عقد اللقاء الثالث يوم السبت 24 فرباير 2٤23 خالل عقد اللقاء الثالث يوم اجلمعة الدرس الثاين يف الصف السابع ب المدرسة المتوسطة الإسلامية الحكومية ٤ باريتو كوالا. كان هناك ٢٥ طالبًا حضروا هذا اللقاء. وأعطت الباحثة مواد لمفردات عن البيت  $\ddot{\cdot}$ والتقييم للطالب للمضي قدما يف حفظ 1٤ مفردات. يستخدم وصف تنفيذ التعلم طريقة احملاضرة ولكن يتم تنفيذه بطريقة *Hyflex* يف ىذا اللقاء الثالث. أ)الأنشطة المقدمة

يحيي المعلم، ويواصل دعوته للصلاة قبل الدراسة، ويتحقق من حضور الطالب، وينقل أىداف التعليم، ويوفر الدافع، وينقل األنشطة اليت سيتم تنفيذىا يف التعليم جلذب انتباه الطالب. ب) الأنشطة الأساسية

- يلاحظ الطلاب المفردات المختلفة التي تم عرضها
- يبحث الطلاب عن المعلومات التي تم تقديمها حول المفردات
	- يحفظ الطلاب المفرضات التي تم عرضها
- يطلب من الطلاب التقدم لحفظ المفردات التي قدمها المعلم حتى ۱۰ مفردات. ج) الأنشطة الخاتمة
	- ينعكس ادلدرس على حتقيق أىداف التعليم - ادلعلم يوجو الطالب لتلخيص التعليم. – ينقل المعلم موضوع المادة التعليمية للاجتماع القادم. 4**(** اللقاء الرابع

عقد اللقاء الرابع يوم السبت 25 فرباير 2٤23 خالل الدرس الثاني في الصف السابع ب المدرسة المتوسطة الإسلامية الحكومية ٤ باريتو كوالا. كان هناك ٢٥ طالبًا حضروا هذا اللقاء. في هذا اللقاء  $\ddot{\cdot}$ 

قسّمت الباحثة الدروس من خلال اليرقة الوهاثساب ثم قامت بتدريس المفردات من خلال القراءة والتفسير معًا وحفظ ١٠ المفردات. تقدم **ً** الباحثة مادة المفردات عن البيت. وصف تنفيذ التعليم باستخدام طريقة المحاضرة ولكن يتم تنفيذه بطريقة Hyflex في هذا اللقاء الرابع. أ) الأنشطة المقدمة

يستقبل المعلم، ويواصل دعوته للصلاة قبل الدراسة، ويتحقق من حضور الطالب عرب الواتساب، وينقل أىداف التعليم، ويوفر الدافع، وينقل الأنشطة التي سيتم تنفيذها في التعلم لجذب انتباه الطالب.

ب) الأنشطة الأساسية

■ يلاحظ الطلاب المفردات المختلفة التي تم عرضها ■ يبحث الطلاب عن المعلومات التي تم تقديمها حول المفردات ■ يحفظ الطلاب المفردات التي تم عرضها

يقوم الطالب وادلعلمون بقراءة وتفسَت ادلفر دات بعناية

ج( األنشطة اخلامتة - ينعكس ادلدرس على حتقيق أىداف التعليم - ادلعلم يوجو الطالب لتلخيص التعليم. - ينقل ادلعلم موضوع ادلادة التعليمية لالجتماع القادم 5**(** اللقاء اخلامس

 $\wedge$ 

عقد اللقاء اخلامس يوم اجلمعة 3 مارس 2٤23 خالل الدرس الثاني في الصف السابع ب المدرسة المتوسطة الإسلامية الحكومية ٤ باريتو كوالا. كان هناك ٢٤ طالبًا حضروا هذا اللقاء.  $\ddot{\cdot}$ أعطت الباحثة مادة حول المفردات حول البيت وتقييمها للطلاب للمضي قدما يف حفظ 1٤ مفر دات. يستخدم وصف تنفيذ التعليم طريقة المحاضرة ولكن يتم تنفيذه بطريقة Hytlex في هذا اللقاء اخلامس.

أ) الأنشطة المقدمة

يحيي المعلم، ويواصل دعوته للصلاة قبل الدراسة، ويتحقق من حضور الطالب، وينقل أىداف التعليم، ويوفر الدافع، وينقل األنشطة اليت سيتم تنفيذىا يف التعليم جلذب انتباه الطالب. ب) الأنشطة الأساسية

- يلاحظ الطلاب المفردات المختلفة التي تم عرضها
- يبحث الطلاب عن المعلومات التي تم تقديمها حول المفردات
	- يحفظ الطلاب المفرضات التي تم عرضها
- يُطلب من الطلاب المضي قدمًا في حفظ المفردات التالية التي قدمها ادلعليم ما يصل إىل 1٤ ادلفر دات. ج) الأنشطة الخاتمة - ينعكس ادلدرس على حتقيق أىداف التعليم - ادلعلم يوجو الطالب لتلخيص التعليم. - ينقل ادلعلم موضوع ادلادة التعليمية لالجتماع القادم 6**(** اللقاء السادس

تم عقد اللقاء الأخير يوم الجمعة ١٠ مارس ٢٠٢٣ خلال الدرس الثاني في الصف السابع ب المدرسة المتوسطة الإسلامية احلكومية 4 ابريتو كواال، والذي كان الصف الضابط يف ىذه الدراسة. في الواقع، تم عقد هذا اللقاء يوم السبت ٤ مارس٢٠٢٣ ، ولكن كانت ىناك مشكلة ألن التعليم يف ذلك الوقت كان عرب الإنترنت، لذلك طلب الباحثة من المدرسة المساعدة لإجراء الاختبار اللاحق الذي سيعقد يوم الجمعة ١٠ مارس ٢٠٢٣، حيث تم تنفيذ التعليم دون اتصال بالإنترنت. المواد المستخدمة هي حوالي البيت (المفردات). في هذا اللقاء بلغ عدد الطلاب الذين حضروا ٥٢ طالبًا. شكل الاختبار النهائي (الاختبار اللاحق) هو ٠٢ سؤال  $\ddot{\cdot}$ اختيار من متعدد.

**.**3 **التقو مي**

أ. حتليل البياانت وشرحها للفئات التجريبية والضابطة 1( الوصف اإلحصائي

يف البحث الذي مت إجراؤه على الفصل السابع ج الصف التجرييب والفئة السابعة ب الصف الضابط في المدرسة المتوسطة الإسلامية الحكومية ٤ باريتو كوالا، أجرت الباحثة اختبارًا أولا واختبارًا لاحقًا لقدرات الطلاب ر<br>( .<br>م ً مع ٢٠ سؤالًا متعدد الخيارات لموردات حول البيت وحصل الطالب على نتائج االختبار كالتايل:

**النتائج**

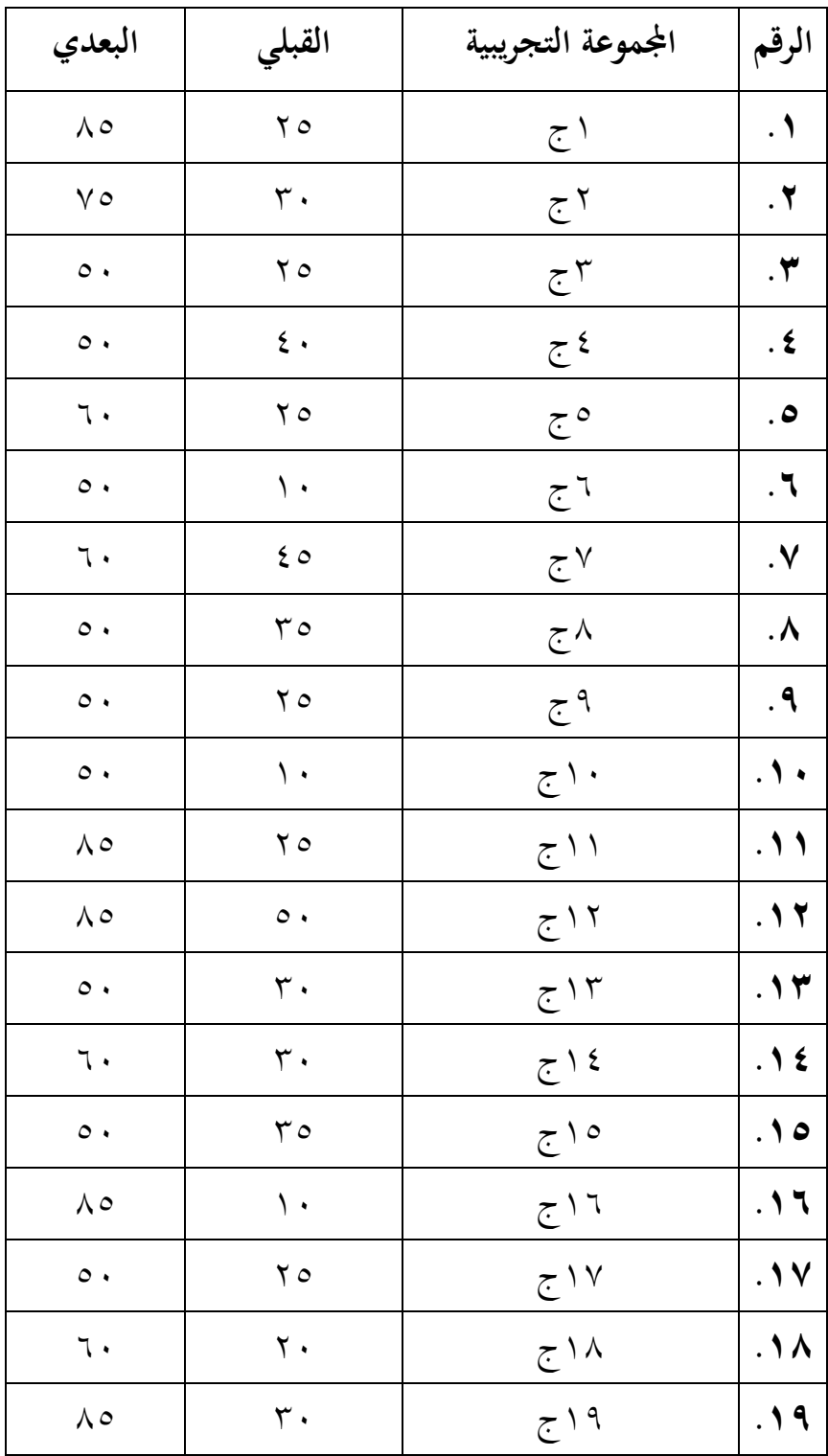

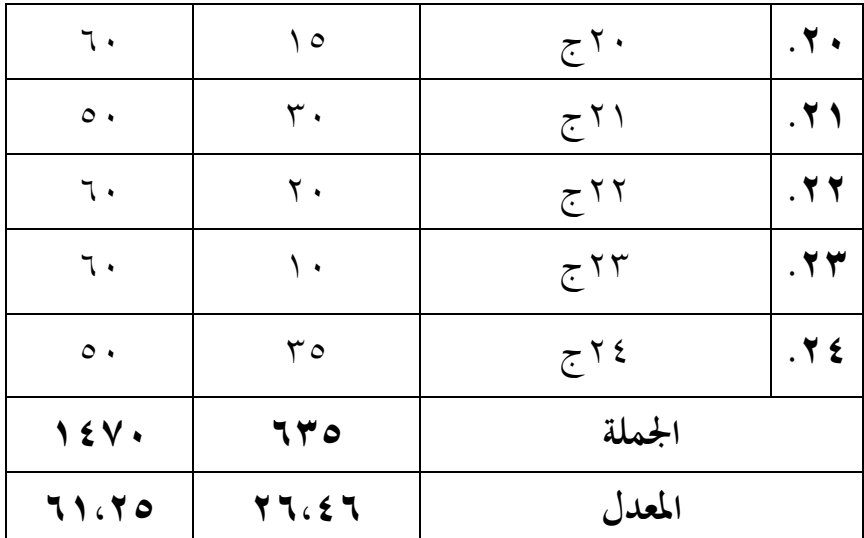

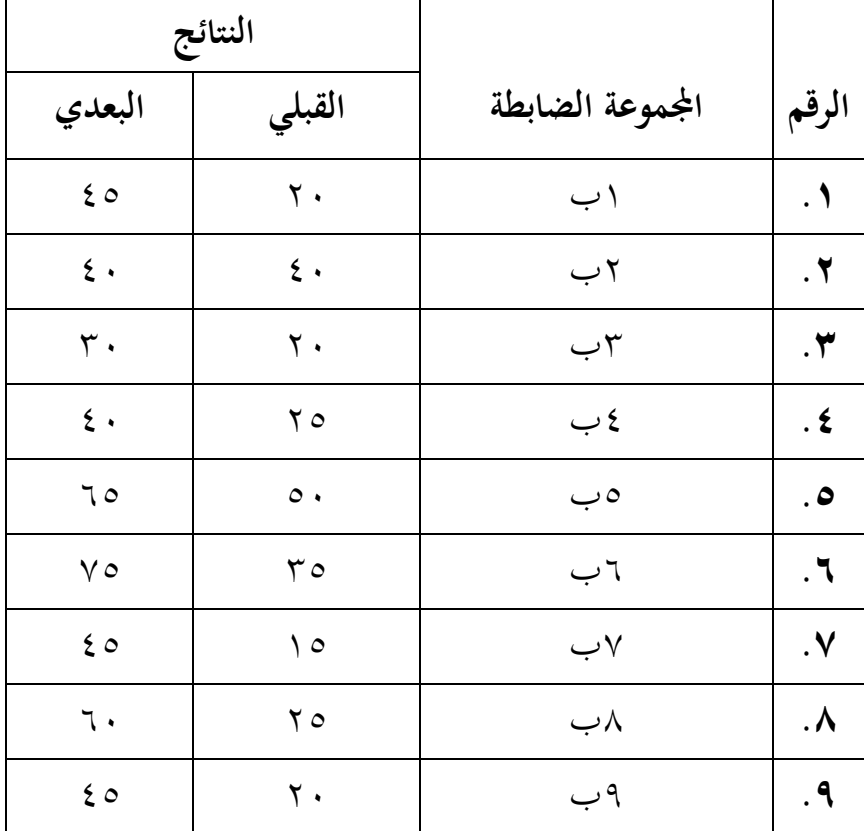

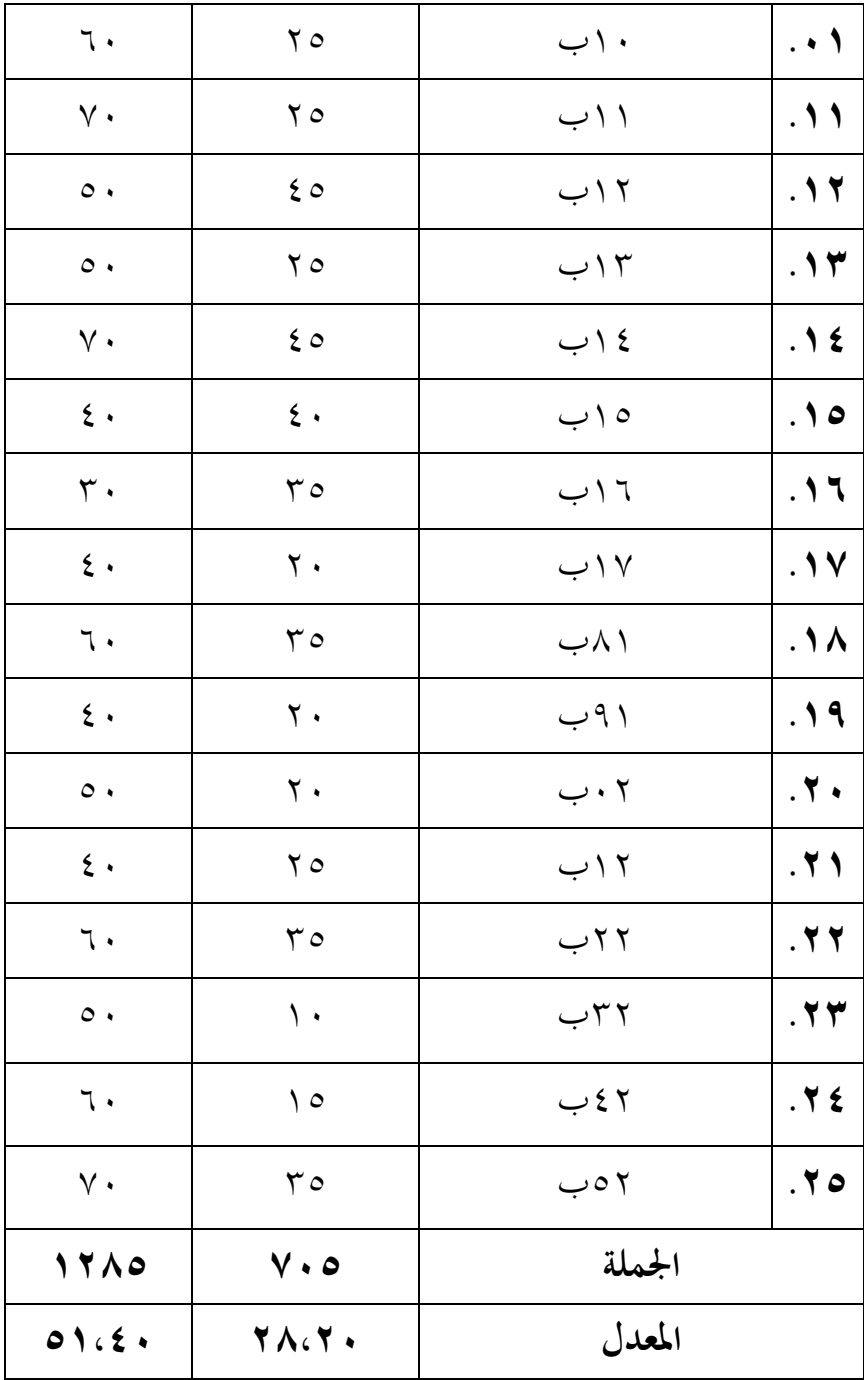

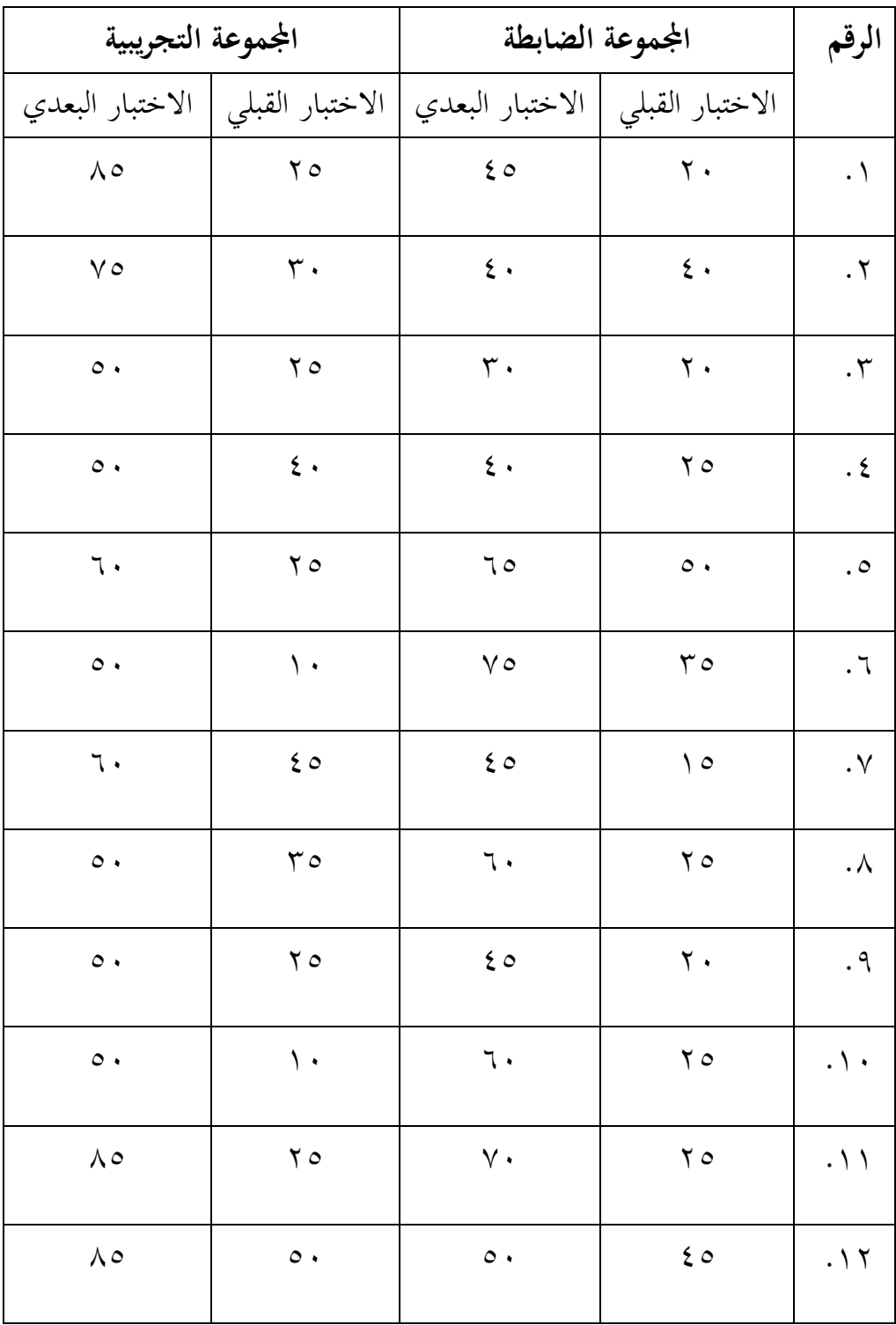

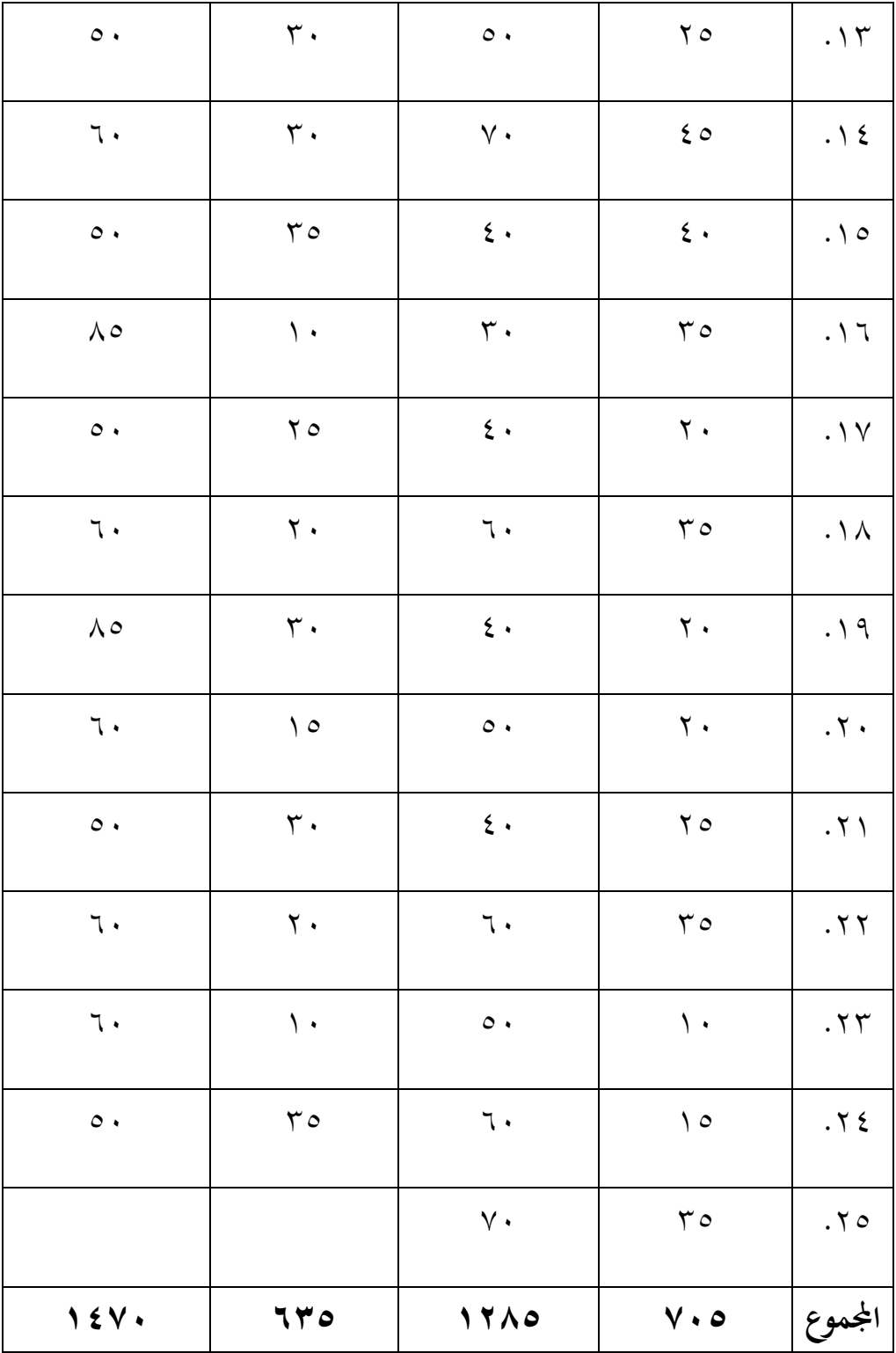

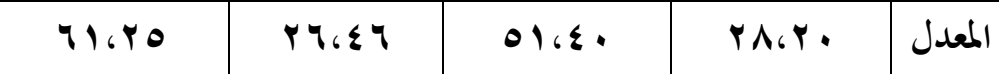

بناء على اجلدول للمجموعة التجريبية حصلت على قيمة ادلعدل نتيجة االختبار القبلي 26،46 ويف االختبار البعدي 38،75 أما للمجموعة الضابطة حصلت على قيمة المعدل نتيجة اختبار القبلي ٢،٨٢ وفي الاختبار البعدي ٩٤. ثم يمكن الخلاصة أن زيادة بعد تعليم المفردات باستخدام وسيلة Quizizz في تعليم المفردات على نحج هايفلكس في المجموعة التجريبية على الدرجة هي ١٠٠ أدناها  $\sim$ ٥٠ أما حاصل بناء على النسبة ادلثوبة، كما يلي :

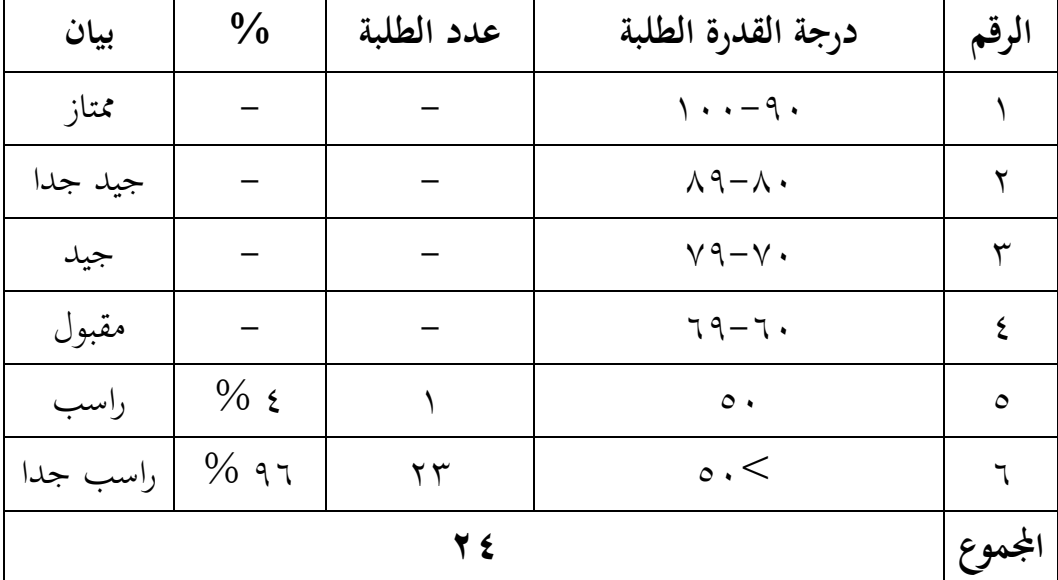

الجدول : درجة قدرة الطلبة في المجموعة التجريبية عن الإختبار القبلي:

اجلدول السابق يشرح نتائج الطالبات قبل الباحثة تنفيد التعليم. و أما ال توجد أنفار على النتيجة ٩٠-١٠٠ (ممتاز)، لا توجد أنفار على النتيجة ٨٩-٨٩ (جيد جدا) لا توجد أنفار على النتيجة ٧٠-٧٩ (جيد)، لا توجد أنفار على النتيجة ٦٠-٦٩ (مقبول) وواحد نفر على النتيجة ٥٠ (ناقص)، ثلاثة وعشرين على النتيجة >٥٠ (ناقص جدا).

| بيان     | $\frac{0}{0}$ | عدد الطلبة | درجة القدرة الطلبة       | الرقم   |
|----------|---------------|------------|--------------------------|---------|
| ممتاز    |               |            | $\backslash \cdots -$ 9. |         |
| جيد جدا  |               |            | $\lambda$ 9- $\Lambda$ . | ۲       |
| جيد      | $\%$ ٢١       | $\circ$    | $Y - Y$                  | ٣       |
| مقبول    | $\%$          |            | $79 - 7.$                | ٤       |
| راسب     |               |            | $\circ \cdot$            | $\circ$ |
| راسب جدا | $\%$ $\vee$   | $\vee$     | $\circ \cdot$ <          | ٦       |
| 2 2      |               |            |                          |         |

الجدول : درجة قدرة الطلبة في المجموعة التجريبية عن الاختبار البعدي:

اجلدوال السابق يشرح نتائج الطالبات بعد ما نفذت الباحثة التعليم. و أما ال توجد أنفار على النتيجة ٩٠-١٠٠ (ممتاز)، لا توجد أنفار على النتيجة ٨٠-٨٩ (جيد جدا) خمسة أنفار على النتيجة 79-7٤ )جيد(، وواحد نفر على النتيجة 69-6٤ )مقبول( ال توجد على النتيجة ٥٠ (ناقص)، سبعة عشر على النتيجة >٥٠ (ناقص جدا).

**ج. تقومي البياانت**

| نتائج الاختبار البعدي | نتائج الاختبار القبلي              |
|-----------------------|------------------------------------|
| $0 \setminus 62$      | $\gamma \wedge \varsigma \gamma$ . |

اجلدول نتائج االختبار القبلي واالختبار البعدي يف اجملموعة الضابطة:

9٤

بناء ىذا اجلدول نرى الفرق بُت نتيجة ادلعدل الختبار القبلي نتيجة ادلعدل الختبار البعدي، على الرغم ان تنتيجة االختبار البعدي أعلى من نتيجة االختبار القبلي فعال لكن من جهة نتيجة ادلعدل لديهم اليزال يف فئة ادلقبول. اجلدول نتائج االختبار القبلي واالختبار البعدي يف اجملموعة التجربية:

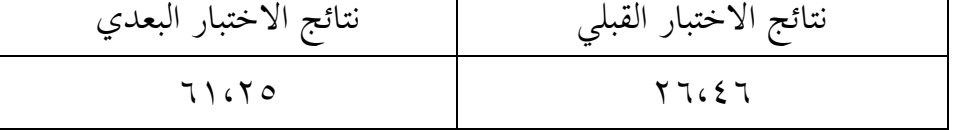

بناء هذا الجدول نرى الفرق بين نتيجة المعدل الختبار القبلي نتيجة المعدل الختبار البعدي، على الرغم ان تنتيجة االختبار البعدي أعلى من نتيجة االختبار القبلي فعال لكن من جهة نتيجة ادلعدل لديهم اليزال يف فئة ادلقبول.

- **د. حتليل البياانت وتفسريها**
- .1 ادلعدل واالطلراف ادلعياري نتيجة المعدل والانخراف المعياري على نتائج الاختبار البعدي. أما خطوات تحليلها كما في الملاحق. وهنا أن النتيجة في التحليلي كما يلي:

اجلدول :4.11 نتيجة 22 SPSS يف حتليل ادلعدل واالطلراف ادلعياري، وفاريانس من الإختبار القبلي والاختبار البعدي

**Descriptive Statistics** N | Minimum | Maximum | Mean | Std. Deviation Pretes 24 10 50 26.46 10.782 Posttest **1** 24 50 85 61.25 13.851 Valid N (listwise) 24

بناء على ذلك اجلدول، عرف أن قيمة ادلعدل من اإلختبار القبلي 26،46 وادلعيار االضلراف 1٤،782 و ادلعدل من االختبار البعدي 61،25 وادلعيار االضلراف .13،851 ونتيجة االختبار البعدي أعلى من نتيجة اإلختبار القبلي.

.2 اإلختبار الطبيعي يتم اإلختبار الطبيعي دلعرفة ىل نتيجة الطلبة موزعة بشكل طبيعي أم ال، كما يلي:

اجلدول :4.12 نتيجة 22 SPSS يف حتليل الطبيعي على نتائج االختبار القبلي واالختبار البعدي والبيان لذلك اجلدول إذا كان:

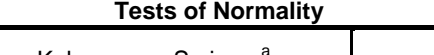

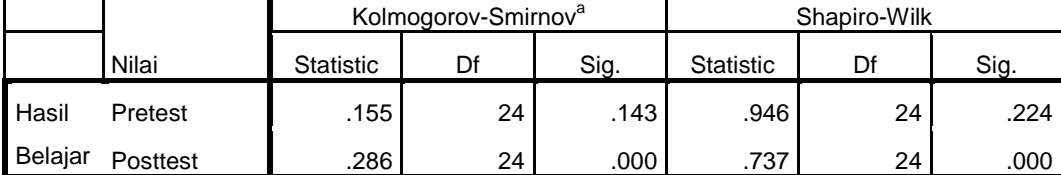

a. Lilliefors Significance Correction

$$
\begin{array}{ll} \circ & \circ & < \text{Sig (tailed)} \\ \hline \\ \circ & \circ & > \text{Sig (tailed)} \end{array}
$$

يوجد يف االختبار القبلي أن قيمة ملحوظها ٤،224 أصغر من درجة المغزى ٠،٠٥ فالبيانات غير توزيع الطبيعية، وفي الاختبار البعدي أن نتيجة

 $\mathsf{r}$ 

ملحوظها يعٍت ٤،٤٤٤ أكرب من درجة ادلغز ى ٤،٤5 فالبياانت توزيع الطبيعية

.3 اختبار التجانس

بعد توزيع البياانت الطبيعية فعلت الباحثة اختبار التجانس. استخدام االختبار التجانس دلعرفة ىل نتيجة الطلبة جتانس أم ال. اجلدول:4.13 نتيجة 22 SPSS يف حتليل اختبار التجانس على نتائج االختبار القبلي واالختبار البعدي

**Test of Homogeneity of Variances**

| hasil            |     |      |  |  |  |  |  |
|------------------|-----|------|--|--|--|--|--|
| Levene Statistic | ۹f1 | مماد |  |  |  |  |  |
| 706              |     |      |  |  |  |  |  |

دل على ىذا اجلدول أن نتيجة اختبار التجانس تعٍت ٤،198 أما دليل التحليل اختبار التجانس إذا 0,05 < *sig* فالبياانت جتانس، أما إذا 0,05 > *sig* فالبيانات غير تجانس، البيانات تبين على أنها غير تجانس، فاستخدمت الباحثة االختبار T.

**.4 االختبار <sup>T</sup>**

هذا الاختبار مهدوف لمقارنة هل العينة في الاختبار القبلي والاختبار البعدي توجد الفروق الواضحة.

اجلدول 14 . 4 :نتيجة <sup>22</sup> SPSS يف حتليل اختبار على<sup>U</sup> نتائج االختبار البعدي

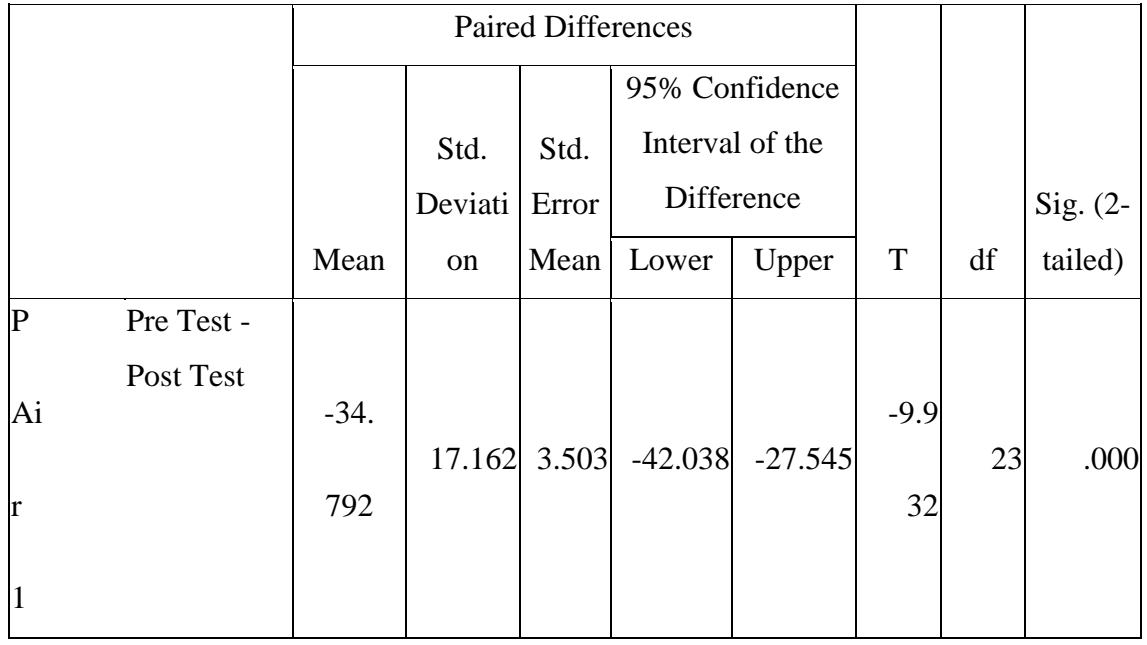

أما دليل تحليل اختبار T إذا sig (2-Tailed)  $<\cdot\, \cdot$  ) ان التيجة » و sig (2-Tailed) أما دليل نتيجة الاختبار القبلي والاختبار البعدي، أما إذا ١٤٠٥ > (sig 2-Tailed فالبيانات هناك ال فرق بُت االختبار القبلي واالختبار البعدي. دل على هذا الجدول حصلت على قيمة 2-Tailed ) ، ، ، ، > ٤، ، ، فتقريرها من اجلدول تعٍت أن (Ha ( مقبولة و (Ho (مردودة. إذن اخلالصة ىنا يعٍت استخدام وسيلة Quizizz في تعليم المفردات على نهج هايفلكس لطلبة الصف السبع باالمدرسة ادلتوسطة اإلسالمية احلكومية 4 ابريتو كواال **فعال.** من نتيجة ادلعدل من واالختبار <sup>T</sup> نرى أن نتيجة االختبار ٤٤،<sup>٤</sup> أقل من ٤،٤5 ميكن اال ستنباط أن ىذه العملية **فعال.**

## **ه. نتائج حتليل البياانت**

استخدمت الباحثة يف ىذه الدراسة اختبارT، ولكنها بدأت حبساب ادلتوسط، أي عن طريق مجع مجيع الطالب عن طريق القسمة على كمية البياانت .قبل استخدام الوسيلة )عدد الطالب( :24 635 = 26.46 وبعد استخدام الوسيلة يصبح )عدد الطالب( :24 147٤ = 61.25 .وبناء على الفرق بُت متوسط نتائج االختبار القبلي والبعدي، كانت نتائج االختبار البعدي أعلى من نتائج االختبار القبلي، وكانت النتائج فعالة .ومن مث، وبناء على جدول اإلحصاء الوصفي، يعرف أن متوسط قيمة الاختبار القبلي هو ٢٦.٤٦، والمعياري العادي ٠١٠.٧٨٢، والمتوسط بعد التجربة ٢١.٢٥، ونتائج الانحراف المعياري ١٣.٨٥١، ونتائج الاختبار البعدي أعلى. تابع اختبار الحالة الطبيعية لمعرفة هل نتائج الطلاب موزعة توزيعاً طبيعياً أم لا، وفي االختبار القبلي وجد أن قيمة االختبار القبلي كانت 224 وىي أصغر من قيمة الداللة ،٤.٤5 وابلتايل فإن نتائج البياانت مل تكن طبيعية، ويف االختبار البعدي كانت قيمة الأهمية ٠.٠٠ أكبر من مستوى الأهمية ٠.٠٥ لنتائج البيانات الطبيعية .وبعد توزيع البيانات توزيعاً طبيعياً، أجرت الباحثة اختبار التجانس لتحديد ما إذا كانت نتائج الطالب متجانسة أم ال .تظهر نتائج اختبار التجانس .198 إذا كان حتليل اختبار التجانس  $\text{sig} > 3$ ، فهو تجانس ولكن إذا كان ٥،٠ > sigيثبت أن البيانات غير متجانسة، ألن النتائج متجانسة أو عادية استخدم اختبار.<sup>T</sup>

 $90$ 

وذلذا السبب استخدمت الباحثة اختبار<sup>T</sup> ، ألنو بعد حسابو ابستخدام اختبار الطبيعية واختبار التجانس تكون النتائج طبيعية. إذا كانت نتائج اختبار التجانس غَت طبيعية فيجب استخدام اختبار .<sup>U</sup> وألن النتائج طبيعية، تستخدمت الباحثة اختبار<sup>T</sup>

وتكون النتيجة النهائية ،٤.٤٤ وابلتايل فإن نتائج استخدام وسيلة Quizizz يف تعليم مفردات Hytlex طلاب للصف السابع ج في المدرسة المتوسطة الإسلامية الحكومية ٤ باريتو كوالا فعال لأنه أقل من .... والمقصود بـ hyflex على سبيل المثال يمكن أن يكون مع أحكام ادلدرسة أو رغبات الطالب، ففي ىذا البحث يستخدم hyflex Learningالمبدأ الأول، وبمذا توفر المدرسة دائمًا فرصًا لمواصلة تقديم الخدمات للطلاب ً ً يف أي شرط.

بناءً على نتائج الأبحاث، يمكن الآن إجراء التعليم في شكلين، عبر الإنترنت  $\zeta$ وغير متصل، وهو ما يسمى التعليم Hyflex Learning . hyflex هو التعليم الذي يجمع بين التعليم وجهًا لوجه (PTM) والتعلم عبر الإنترنت. في تعليم hyflex، ينفذ الباحثون ً التعلم ابستخدام وسيلة Quizizz كأداة لتحسُت نتائج تعليم الطالب، وتنشيط تعليم الطالب، وجلب الطالب إىل تعليم أفضل. ظلوذج التعليم ادلختلط/التعلم Hyflexىذا هو التعليم الذي يمكن أن يوفر فرصًا للطلاب ليكونوا أكثر نشاطًا في بناء معارفهم ً الخاصة من خلال التعليم الاستكشافي بحيث تكون المعرفة التي تم الحصول عليها هي المعرفة التي تتوافق مع وجهة نظرهم (Supriyono & Haryono ٢٠٢١) يمكن لتعليم اللغة العربية من Hyflex استخدام منصات تعليمية مختلفة، كما هو الحال في هذه الدراسة ابستخدام Quizzizz .

Quizizz ىو تطبيق تعليمي قائم على األلعاب وميكن استخدامو كوسيلة للعرض التقديمي وتقييم التعليم. وفقًا *لـ دوى) .K. C. K. (*عكن أن يساعد تطبيق Game Quizizz يف تشجيع دافعية التعليم لدى الطالب وحتسُت نتائج التعليم. وفي الوقت نفسه، وفقًا لـ (نور، ٢٠٢٠) يمكن استخدام Quizizz كاستراتيجية تعليمية ِ<br>م جيدة وممتعة دون فقدان جوهر التعليم المستمر. في الواقع، يمكن أن تتضمن هذه

 $9<sub>V</sub>$ 

اإلسًتاتيجية مشاركة الطالب النشطة منذ البداية. بعد تطبيق تعليم Hayflex واستخدام وسيلة Quizizz، شهد الطلاب زيادة في تعليم المفردات، والتي كانت في البداية ٢٦.٤٦% فقط بعد استخدام وسيلة Quizizz إلى 1.0% (فعال). وبالتالي، يؤكد هذا البحث أنه يمكن تعليم اللغة العربية في أي وقت وفي أي مكان في الظروف الحالية باستخدام منصات التعلم المختلفة عبر الإنترنيت التي يمكن استخدامها بشكل مستقل أو بتوجيه من مدرس.